## **ET200MP IM 155-5 PN BA**

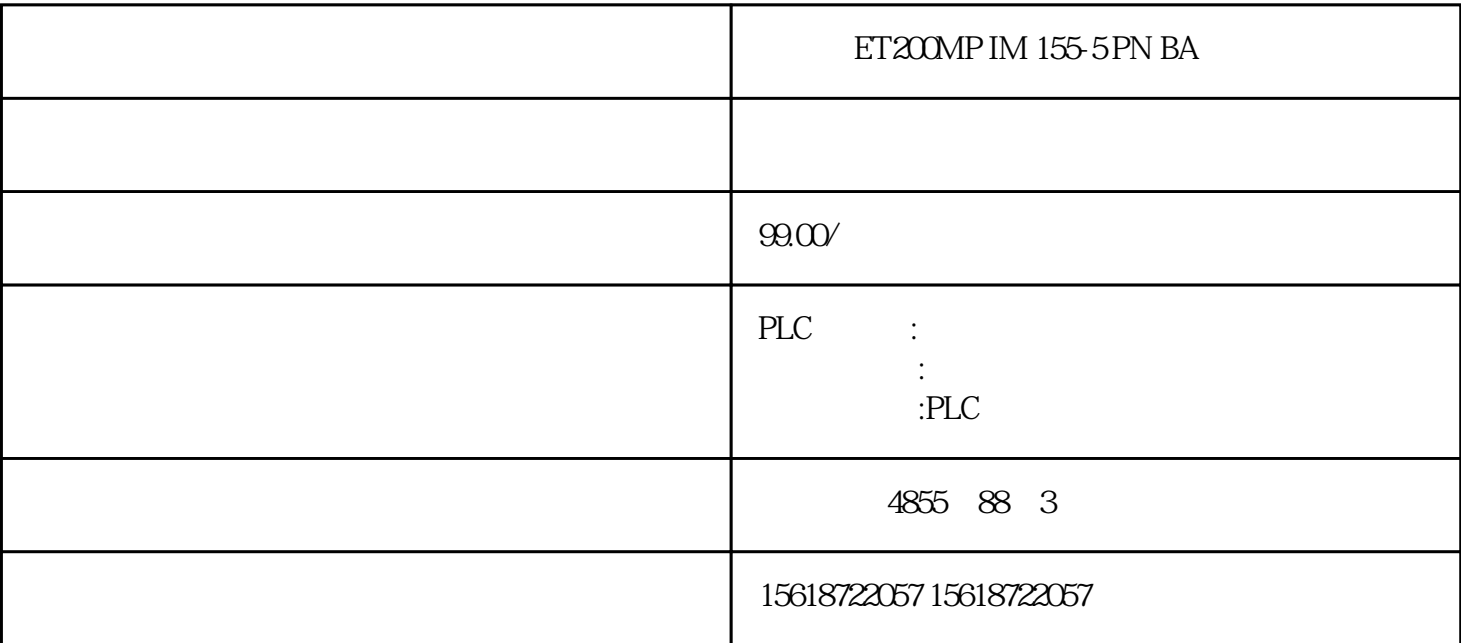

HART

 $M6000$  and  $171$ 

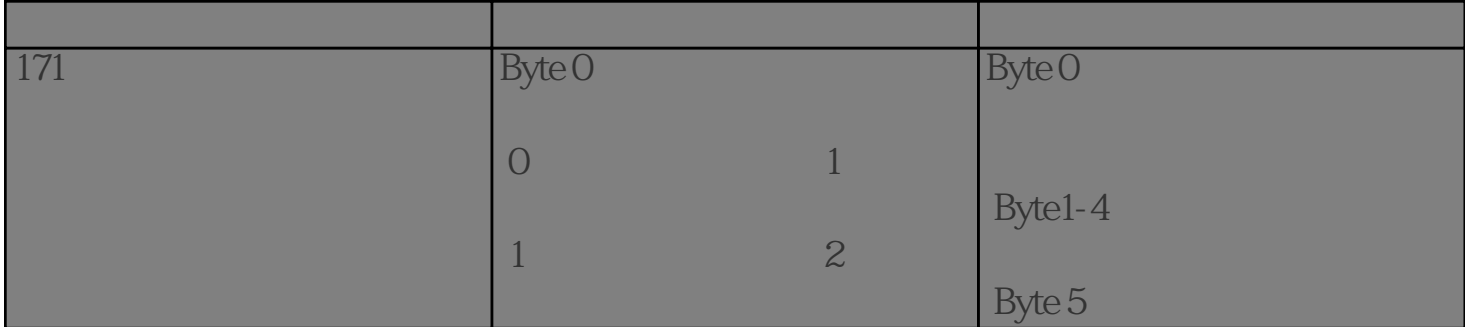

 $1\,2$  and  $1\,2$ 

 $31$  1

 $2$ 

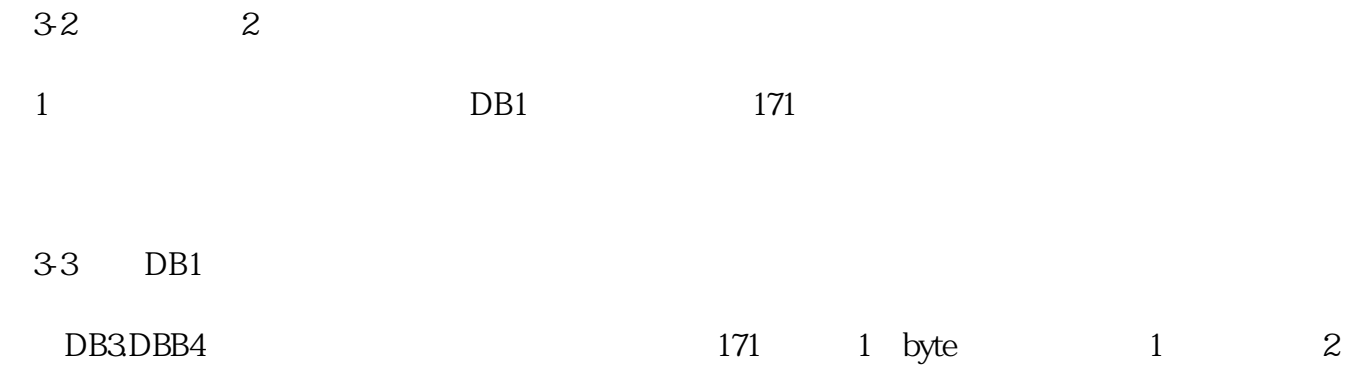

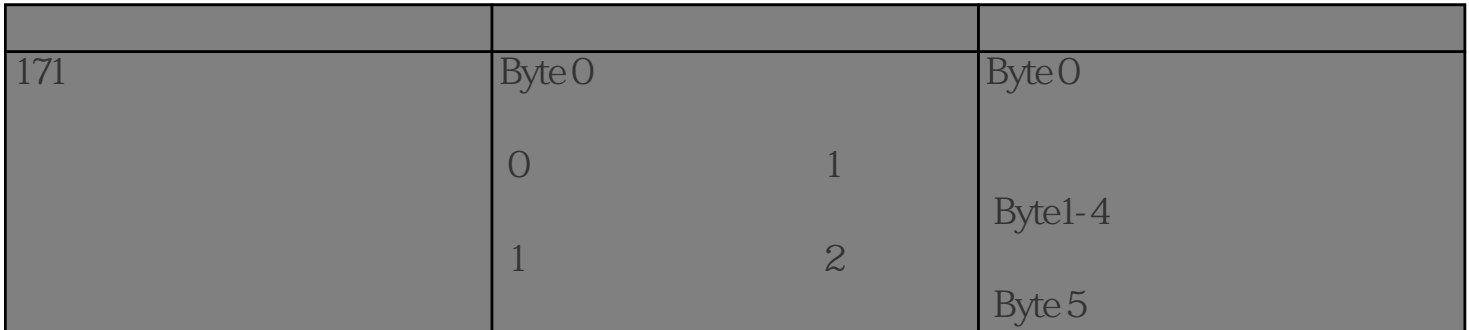

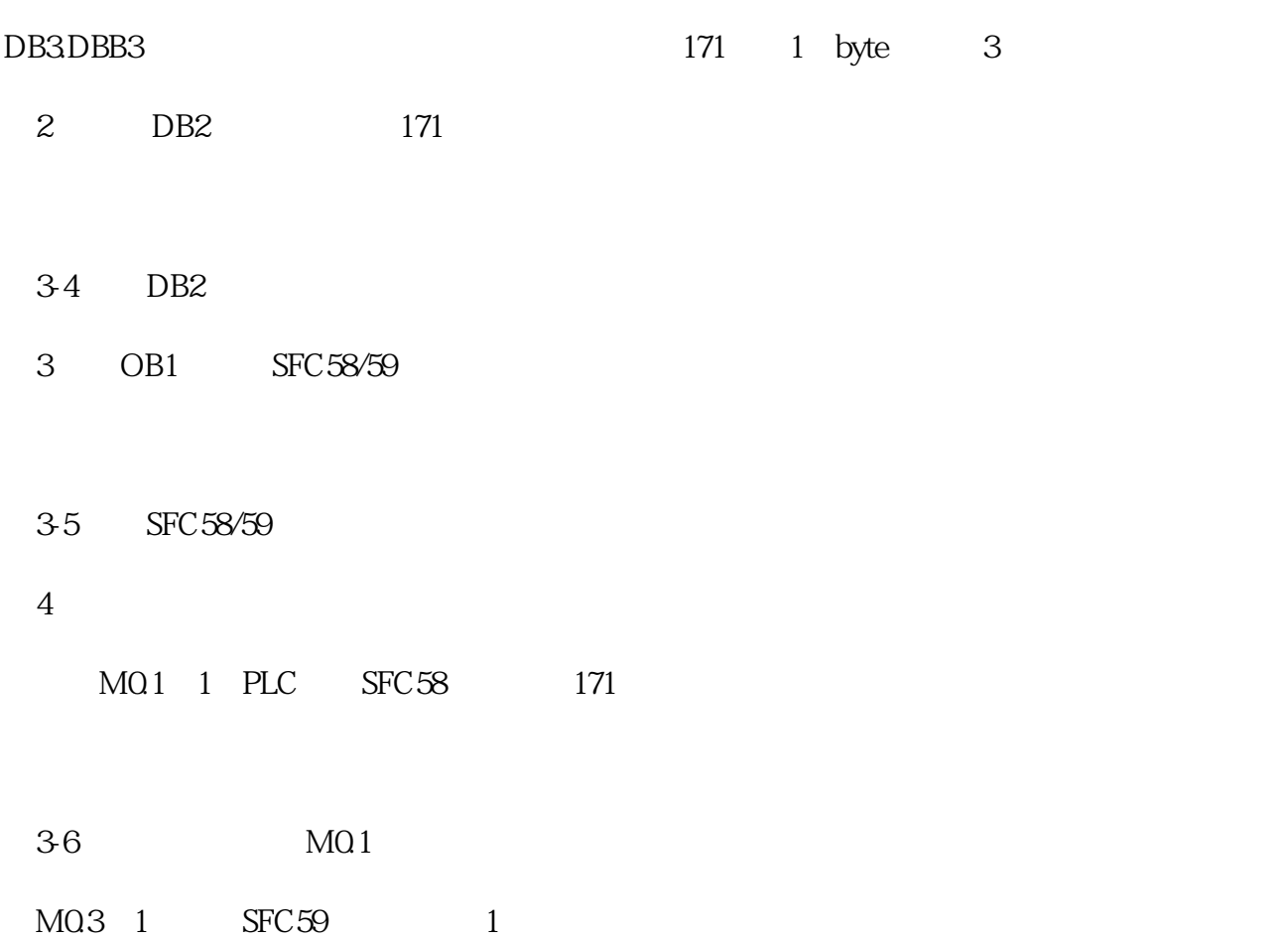

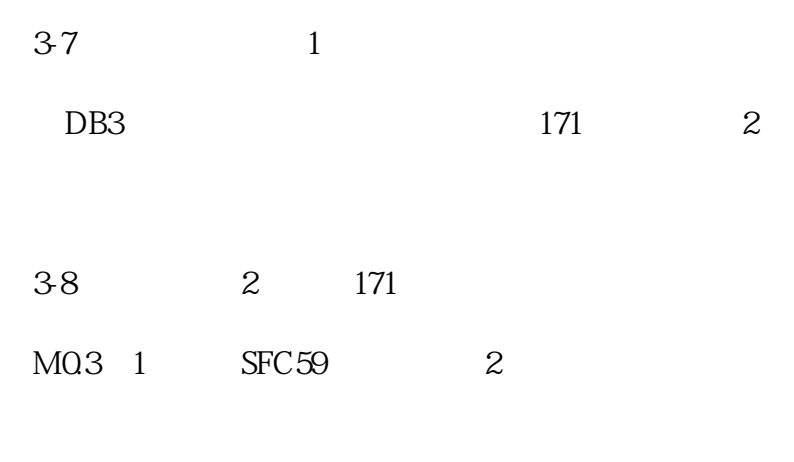

图3-9 读取到的累积量2